# **SRI VENKATESWARA UNIVERSITY**

### **II B.Com / B.A. / B.Sc (COMPUTER APPLICATIONS)**

### **III SEMESTER – W.E.F. 2016-17**

#### **PROGRAMMING IN C**

### **UNIT I**

**Introduction to Algorithms and Programming Languages**: Algorithm – Key features of Algorithms – Some more Algorithms – Flow Charts – Pseudo code –Generation of Programming Languages – Structured Programming Language

**Introduction to C:** Introduction – Structure of C Program – Writing the first C Program – File used in C Program – Compiling and Executing C Programs – Using Comments – Keywords – Identifiers – Basic Data Types in C – Variables – Constants – I/O Statements in C- Operators in C- Programming Examples – Type Conversion and Type Casting.

### **UNIT II**

**Decision Control and Looping Statements:** Introduction to Decision Control Statements – Conditional Branching Statements – Iterative Statements – Nested Loops – Break and Continue Statement – Goto Statement

**Functions**: Introduction – using functions – Function declaration/ prototype – Function definition – function call – return statement – Passing parameters – Scope of variables – Storage Classes – Recursive function

### **UNIT III**

**Arrays**: Introduction – Declaration of Arrays – Accessing elements of the Array – Storing Values in Array – Calculating the length of the Array – Operations on Array – one dimensional array for interfunction communication – Two dimensional Arrays –Operations on Two Dimensional Arrays

**Strings:** Introduction String and Character functions

### **UNIT IV**

**Pointers:** Understanding Computer Memory – Introduction to Pointers – declaring Pointer Variables – Pointer Expressions and Pointer Arithmetic – Null Pointers – Generic Pointers - Passing Arguments to Functions using Pointer – Pointer and Arrays – Passing Array to Function –

**Structure, Union, and Enumerated Data Types:** Introduction – Nested Structures – Arrays of Structures – Structures and Functions - Unions – Enumerated Data Types

# **UNIT V**

**Files:** Introduction to Files – Using Files in C – Reading Data from Files – Writing Data from Files – Detecting the End-of-file –Close a file – Random Access Files – Binary Files – Command line arguments

# **REFERENCE BOOKS**

- 1. Introduction to C programming by REEMA THAREJA from OXFORD UNIVERSITY PRESS
- 2. E Balagurusamy: ―COMPUTING FUNDAMENTALS & C PROGRAMMING Tata McGraw-Hill, Second Reprint 2008, ISBN 978-0-07-066909-3.
- 3. Ashok N Kamthane: Programming with ANSI and Turbo C, Pearson Edition Publ, 2002.
- 4. Henry Mullish & Huubert L.Cooper: The Spirit of C An Introduction to modern Programming, Jaico Pub. House,1996.

\_\_\_\_\_\_\_\_\_\_\_

# **MODEL QUESTION PAPER B.Com. / B.A. / B.Sc. (COMPUTER APPLICATIONS): II YEAR – III SEMESTER PROGRAMMING IN C**

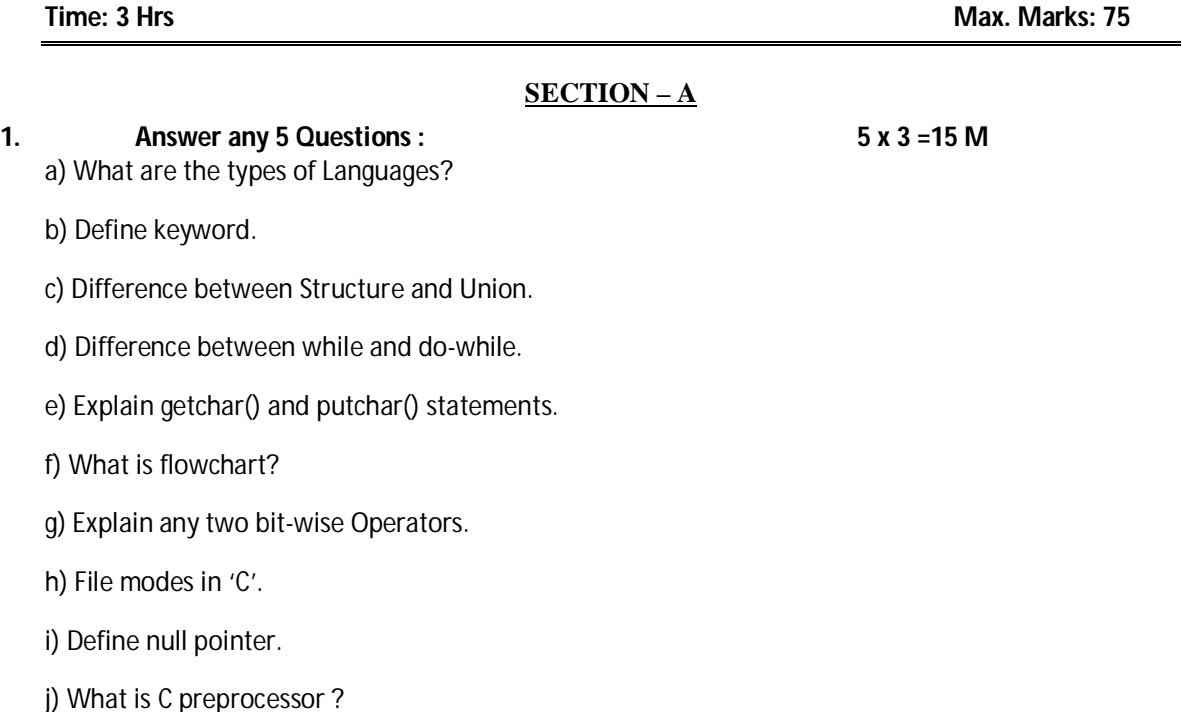

# **SECTION – B**

#### **Answer one question from each unit. Each carries equal marks:5 x 12 = 60 M**

### **UNIT- I**

2. a. Explain algorithms with proper example. b. Define different categories of High-level Languages.

### (or)

3. a. Explain the importance and uses of C-language. b. Expalin scanf() and printf statements.

## **UNIT- II**

4. Define branching and iterative statements.

(or)

- 5. Describe recursive functions with suitable example. **UNIT- III**
- 6. What is an array? Explain the types of arrays? (or)
- 7. a. Explain any five string functions in C. b. Write a Program for string Palindrome.

### **UNIT- IV**

8. What is pointer? How the pointer are illustrated in functions.

(or)

9. What is structure? How to create structure and explain with suitable example.

### **UNIT - V**

10. Explain file management in 'C'

(or)

11. Explain the command-line arguments.